#### **User Manual for how to Use the Forgot Password**

#### **Enter the user name**

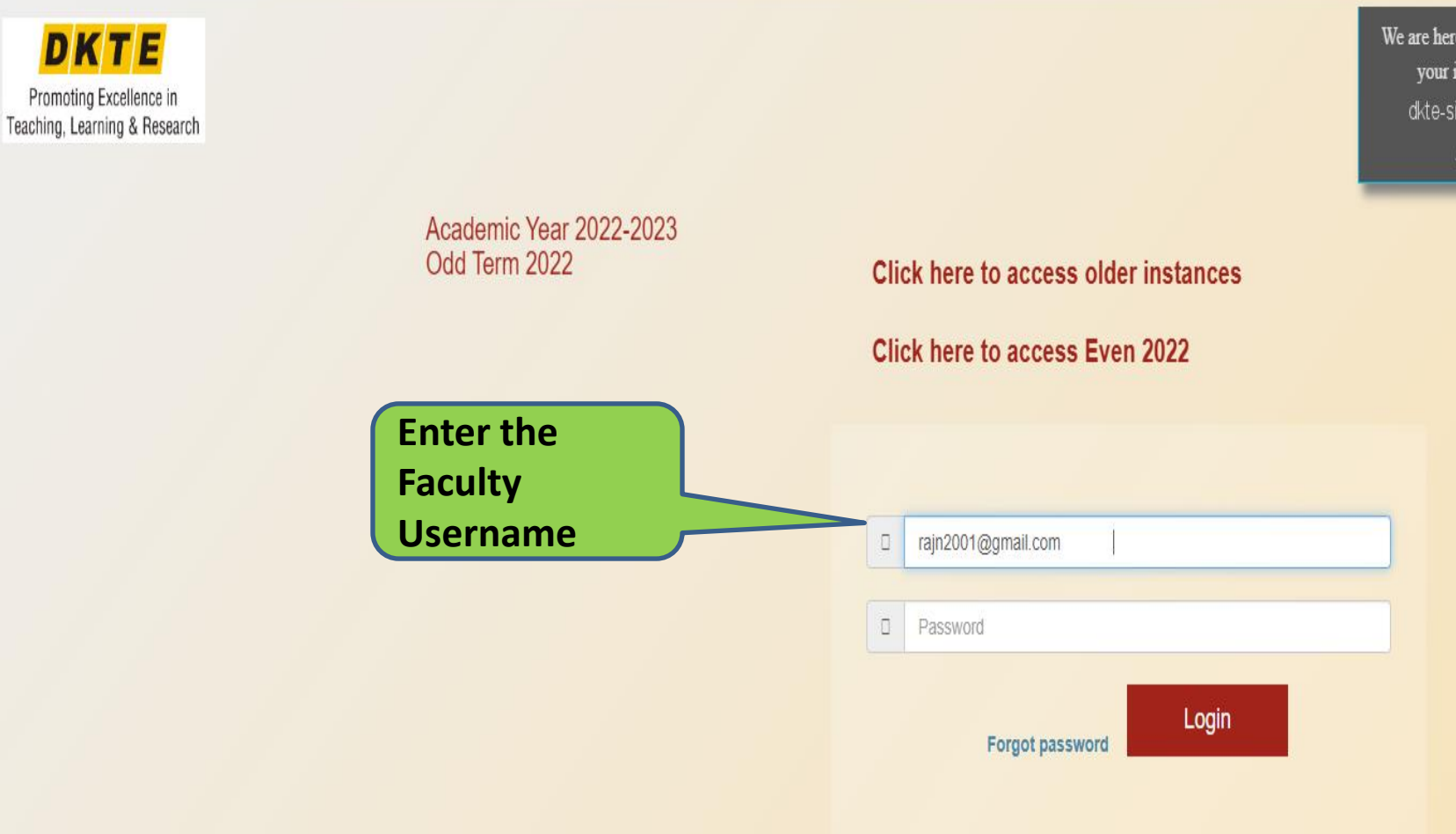

We are here to help. Please send your issue or query to dkte-sims@contineo.in App code:

# **Click on "forgot password"**

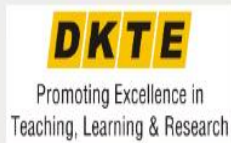

Academic Year 2022-2023 Odd Term 2022 Click here to access older instances Click here to access Even 2022  $\Box$ rajn2001@gmail.com  $\Box$ Password Login **Click on "Forgot**  Forgot password **Password"**

We are here to help. Please send your issue or query to dkte-sims@contineo.in App code:

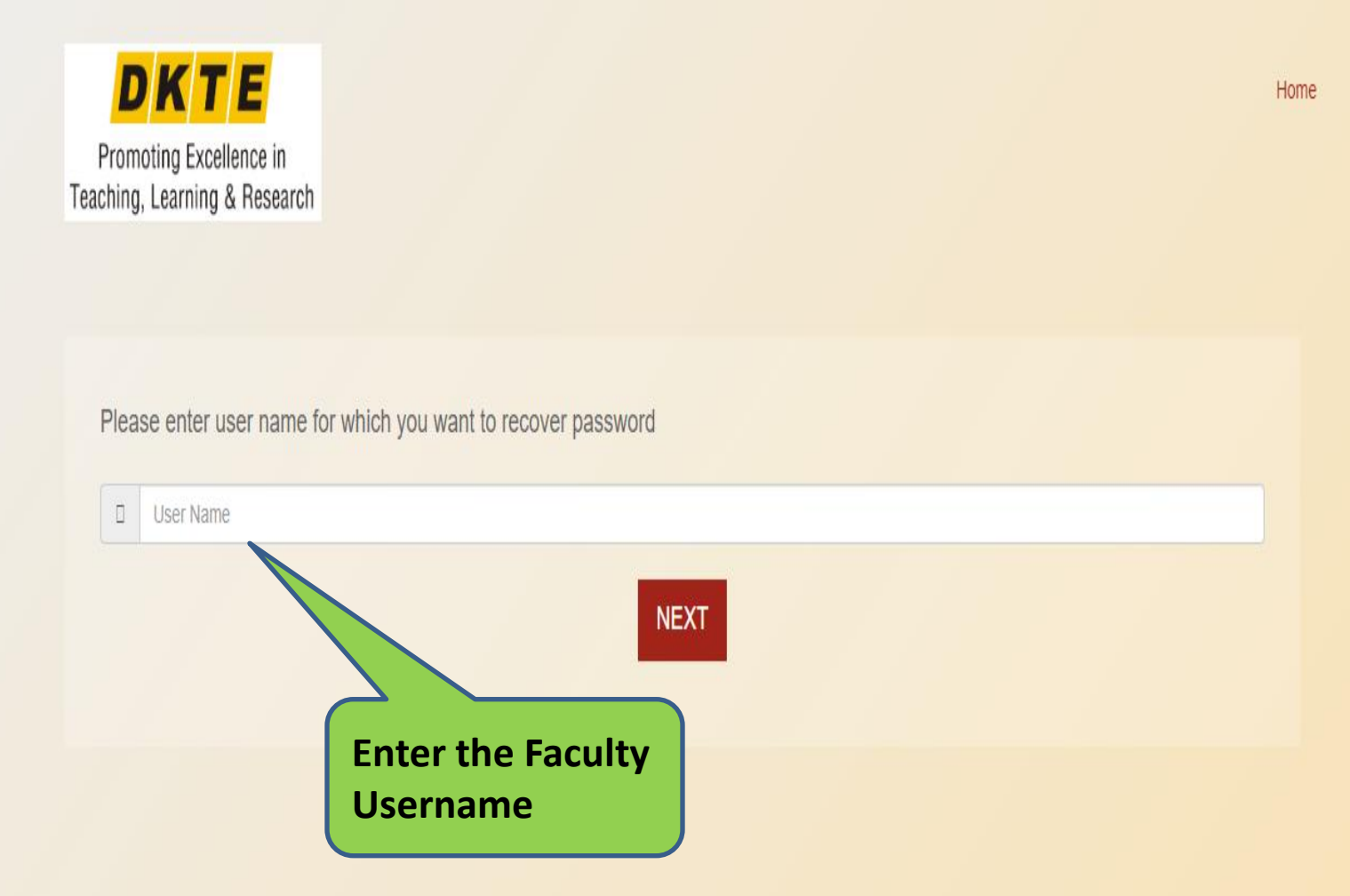

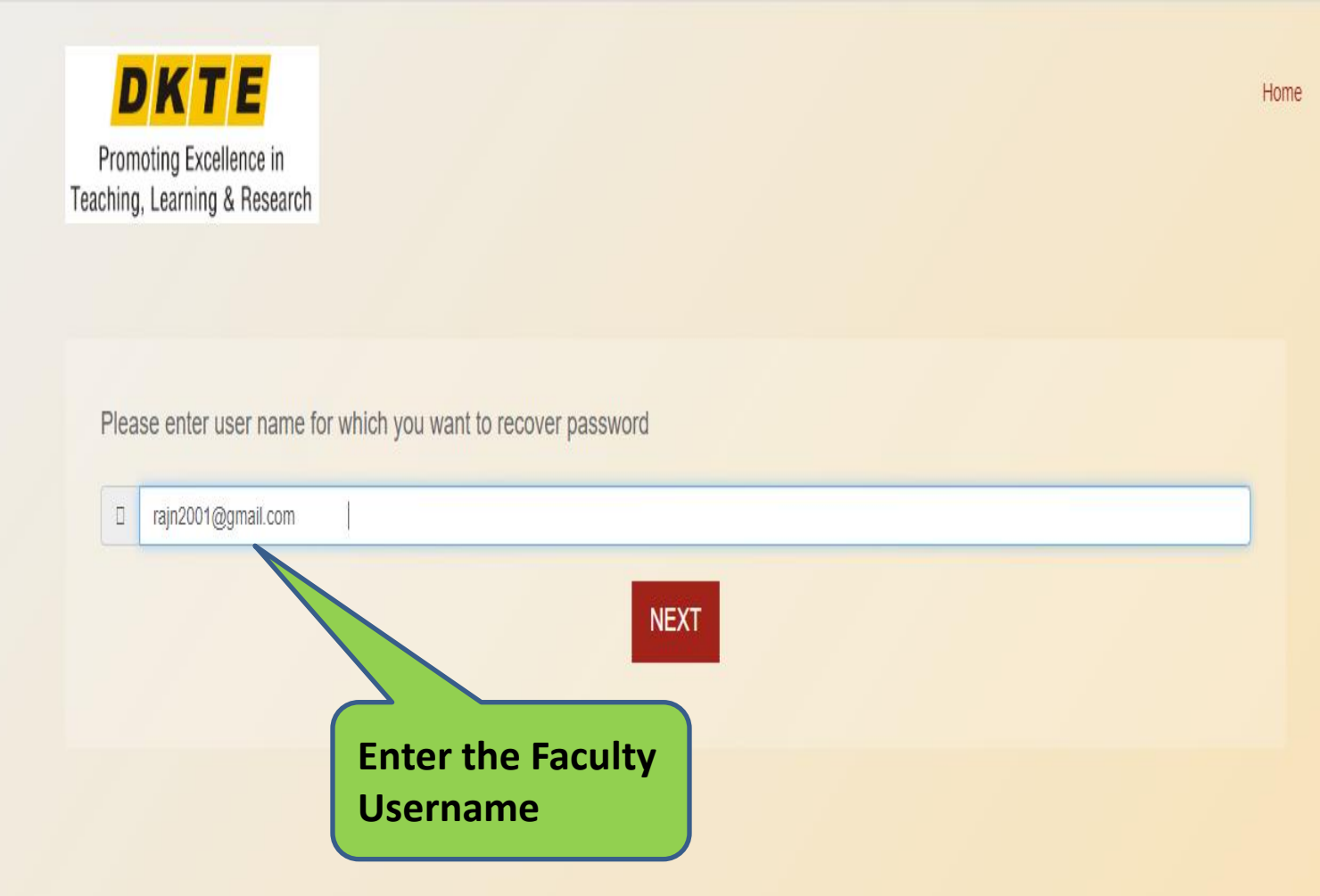

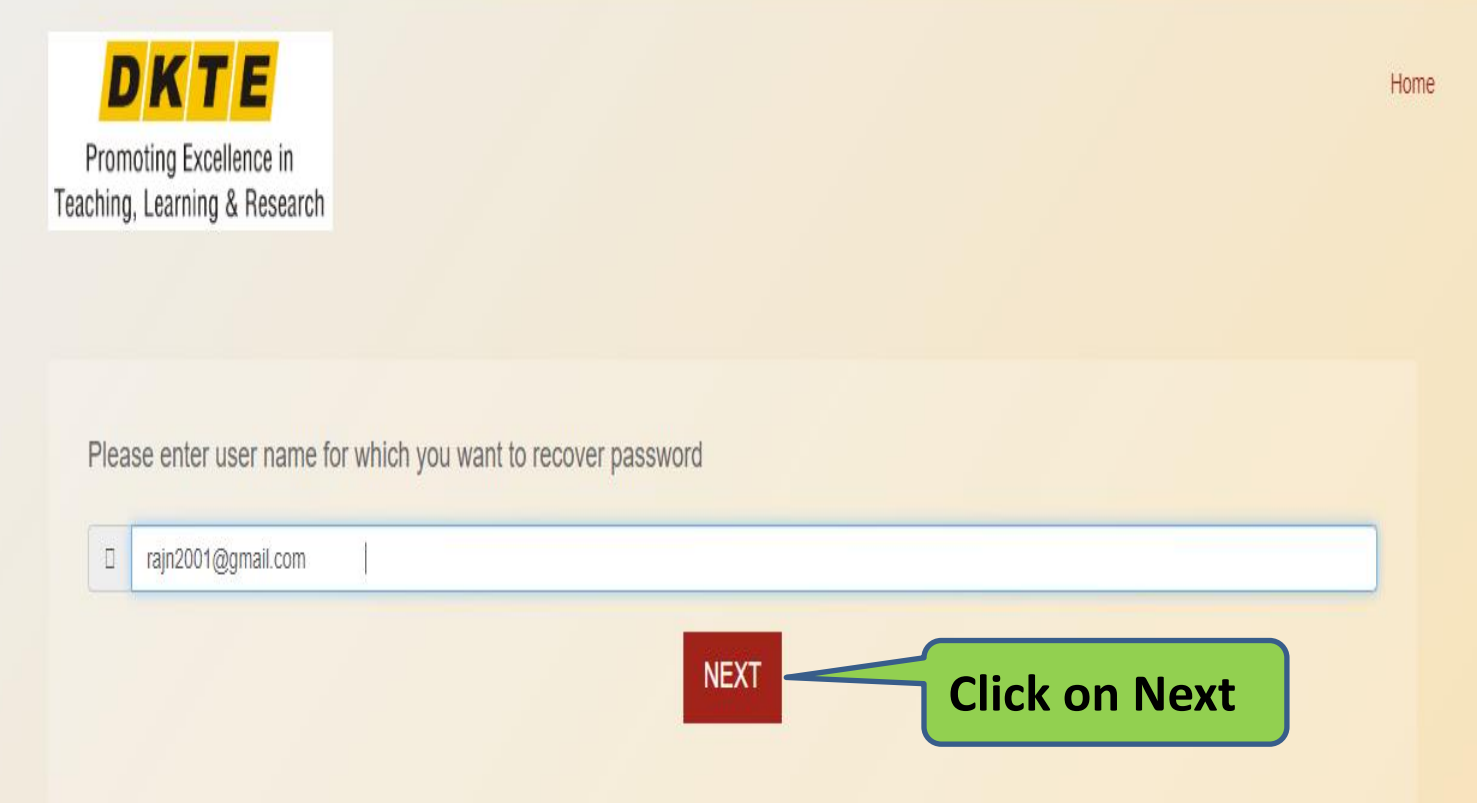

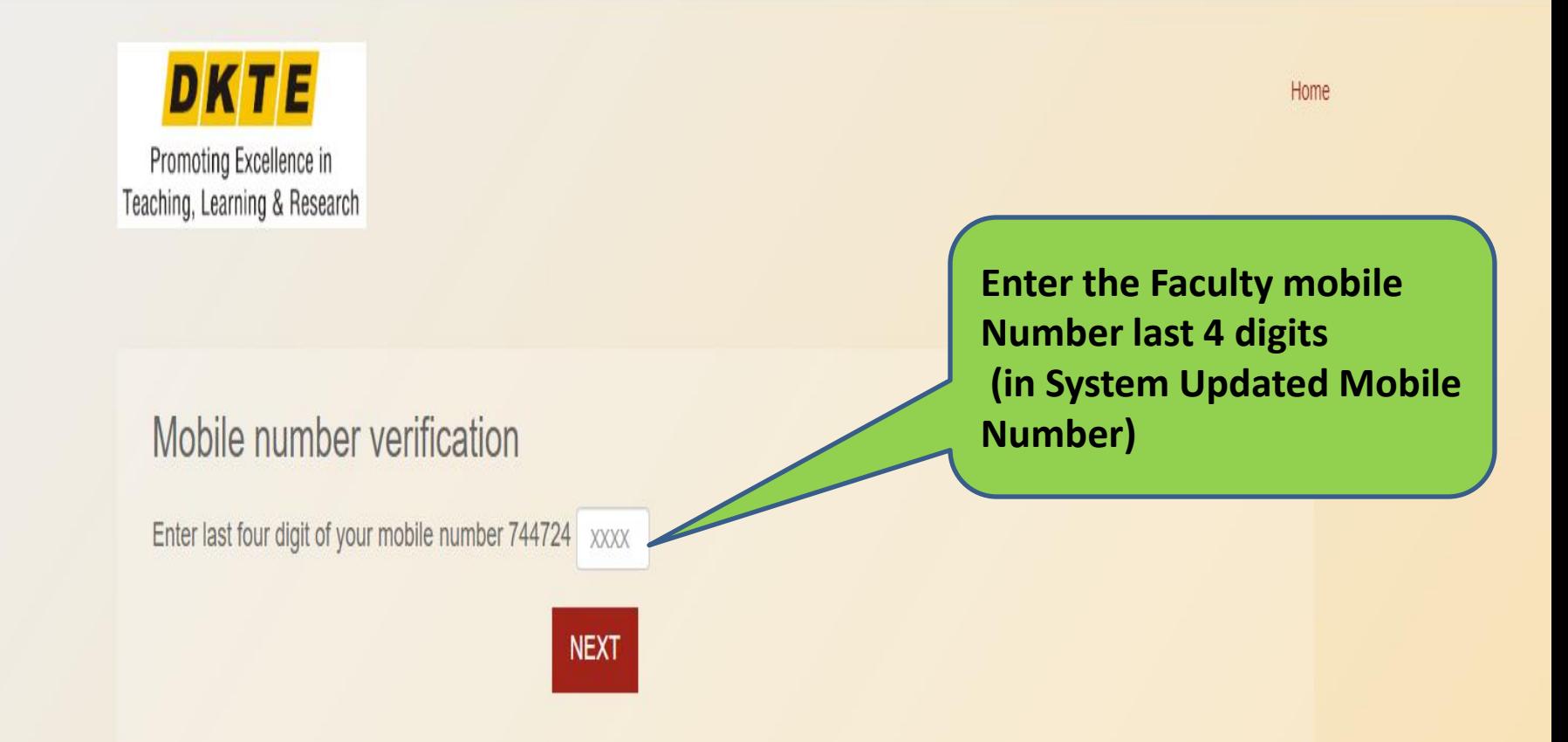

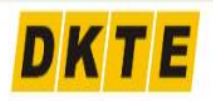

Promoting Excellence in Teaching, Learning & Research

#### Mobile number verification

Enter last four digit of your mobile number 744724 4156

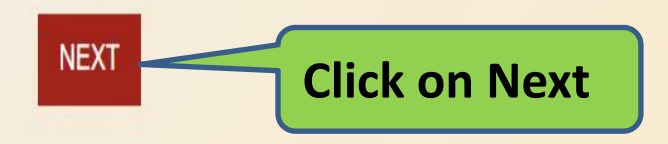

Home

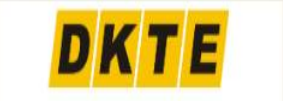

Promoting Excellence in Teaching, Learning & Research

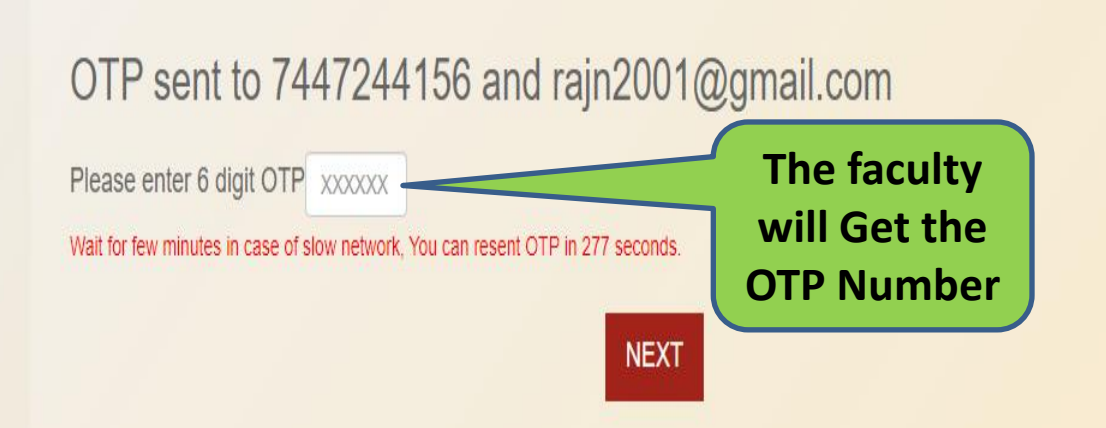

Copyright © Contineo| All right reserved.

Home

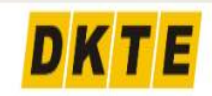

Promoting Excellence in Teaching, Learning & Research

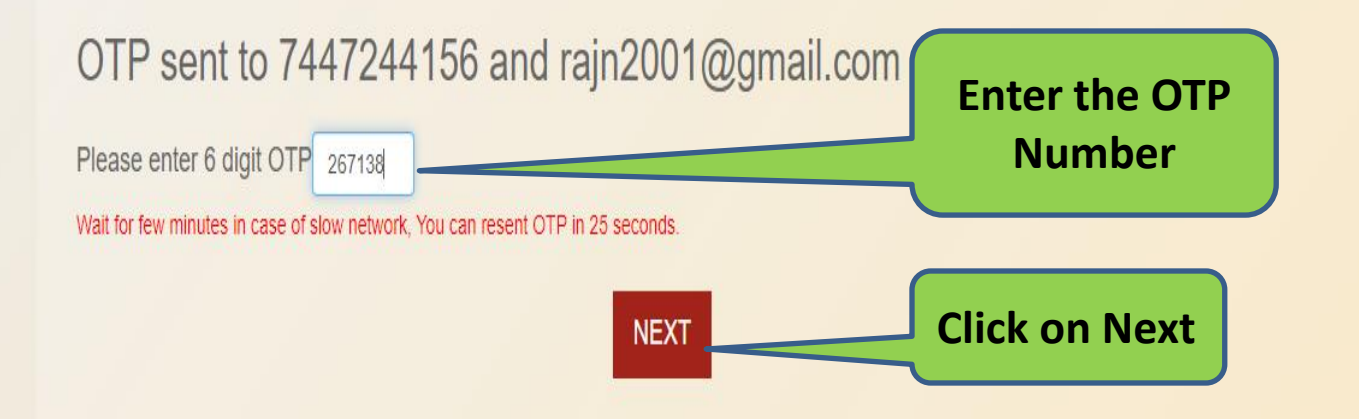

Home

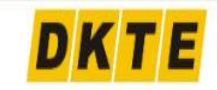

Promoting Excellence in Teaching, Learning & Research

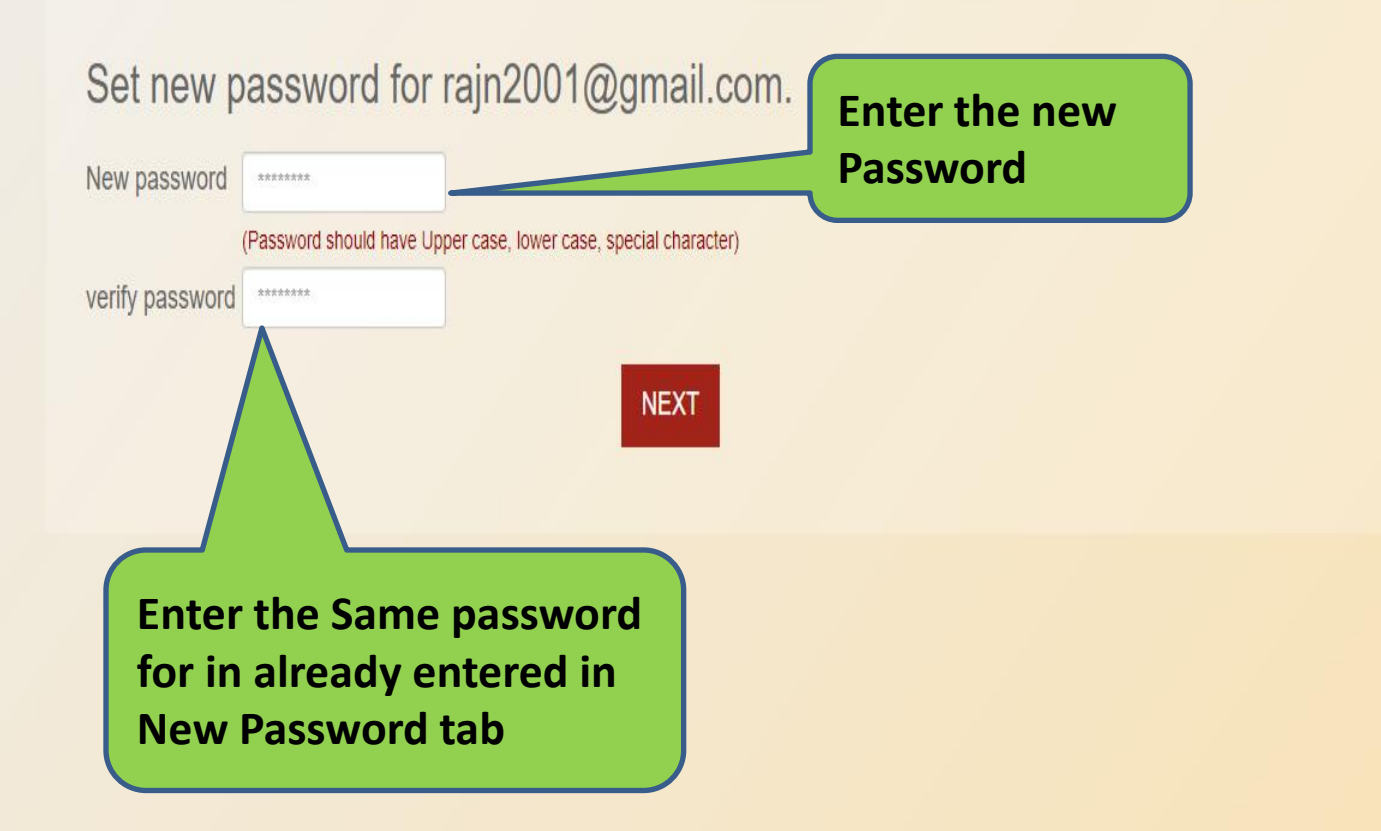

Home

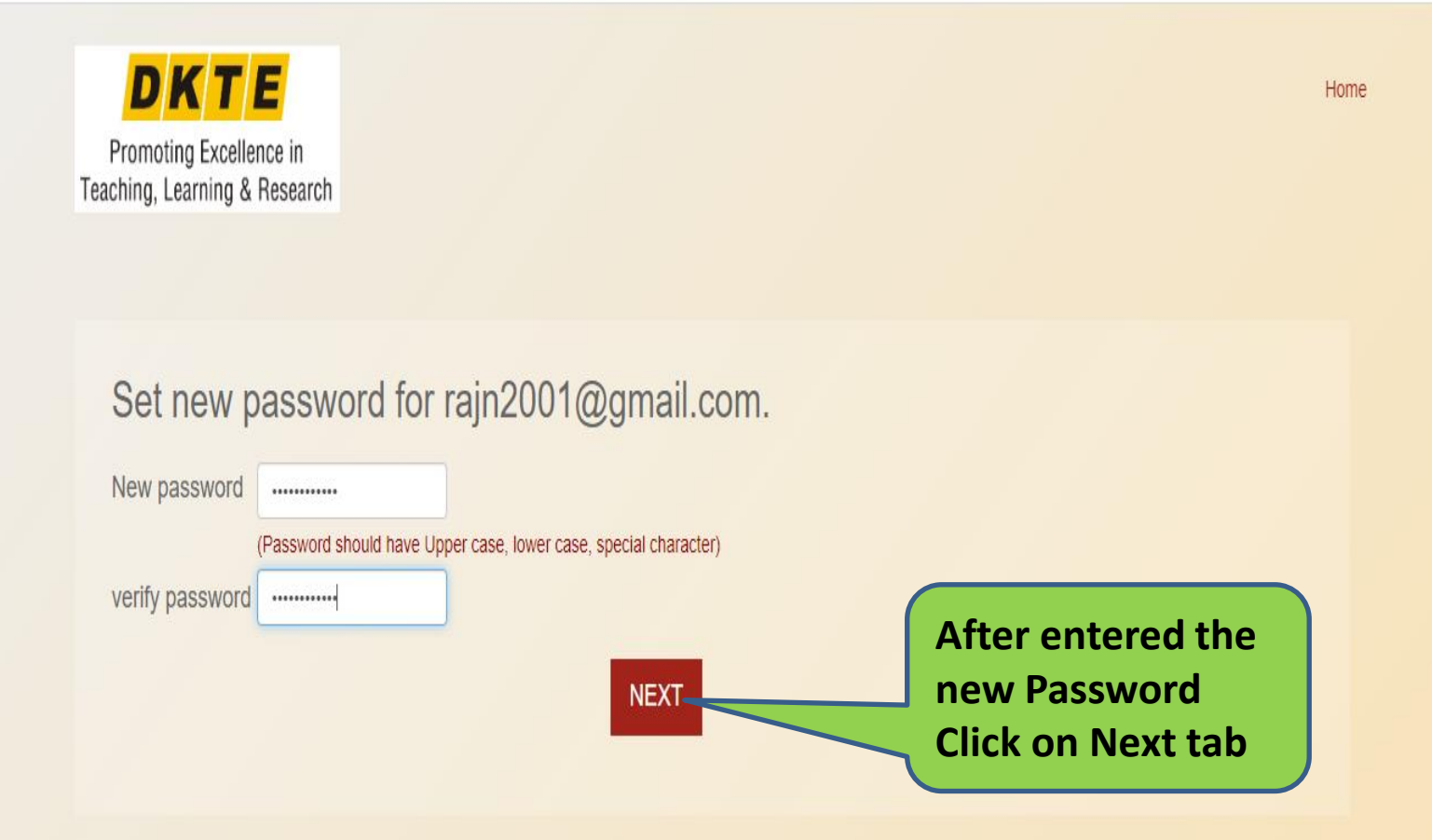

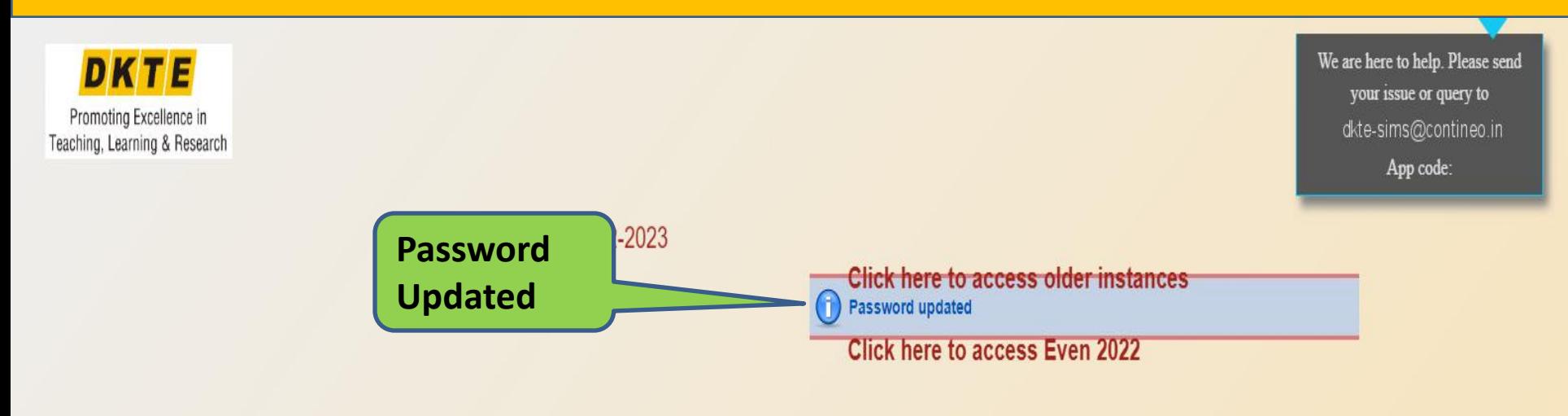

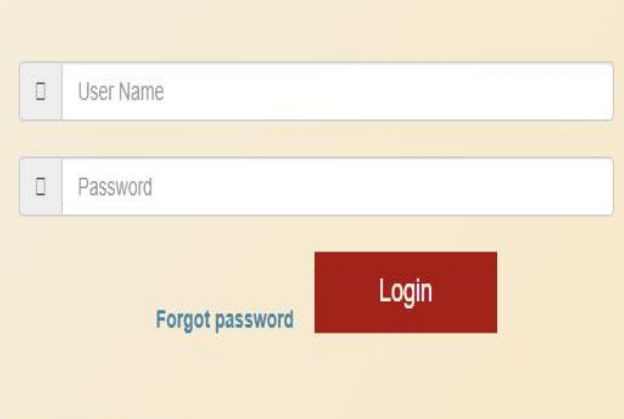

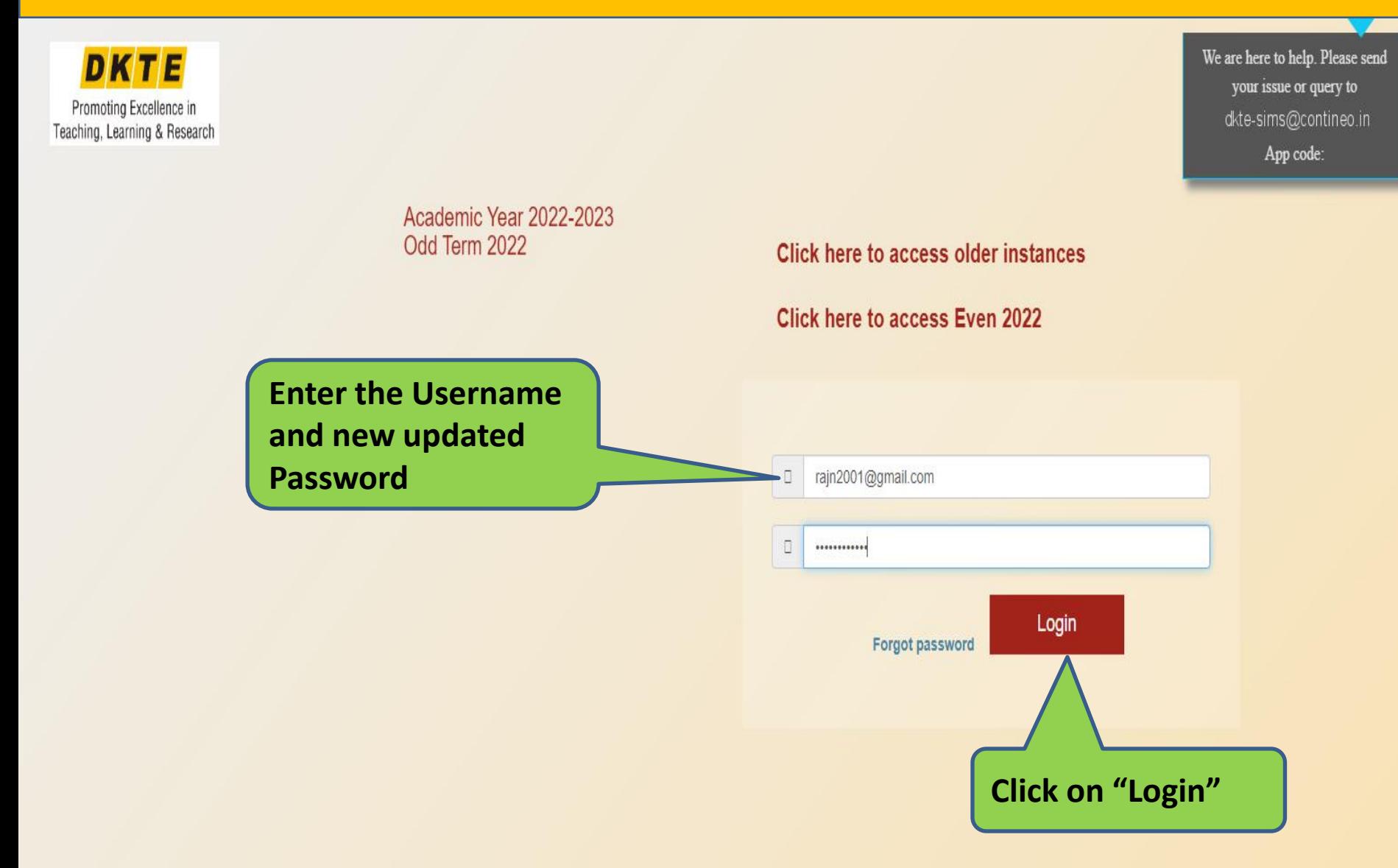

## **Faculty Dashboard**

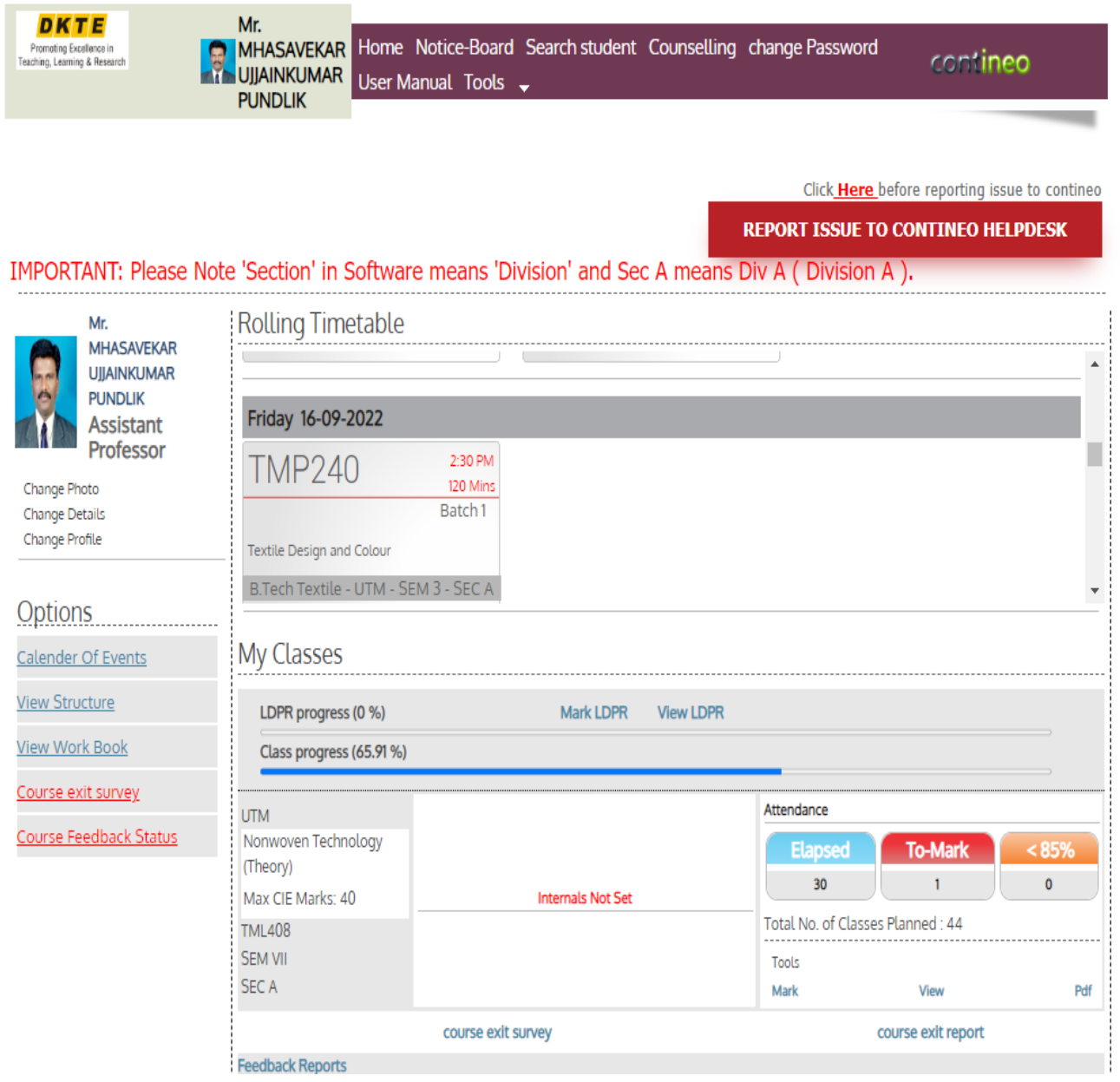

# **Any issues and quires please send E-Mail to dkte@cotineo.in**